## **●Anywhere主要エラーコード一覧表**

本書は、Anywhereの決済端末側に表示される主要なエラーをまとめたものです。

本資料に表示されているエラーコードは、クレジットカード(ブランドプリペイド含む)、銀聯、Pay-easy口座振替、クレジット継続課金、J-Debitの何れかで発生するものとなります。

なお、本資料に表示されているエラーコードは、決済端末の全てのエラー情報を記載したものではありません。

本書に掲載されていないエラーコードの詳細については、Anywhereサービスデスク(0120-964-036)までお問い合わせください。

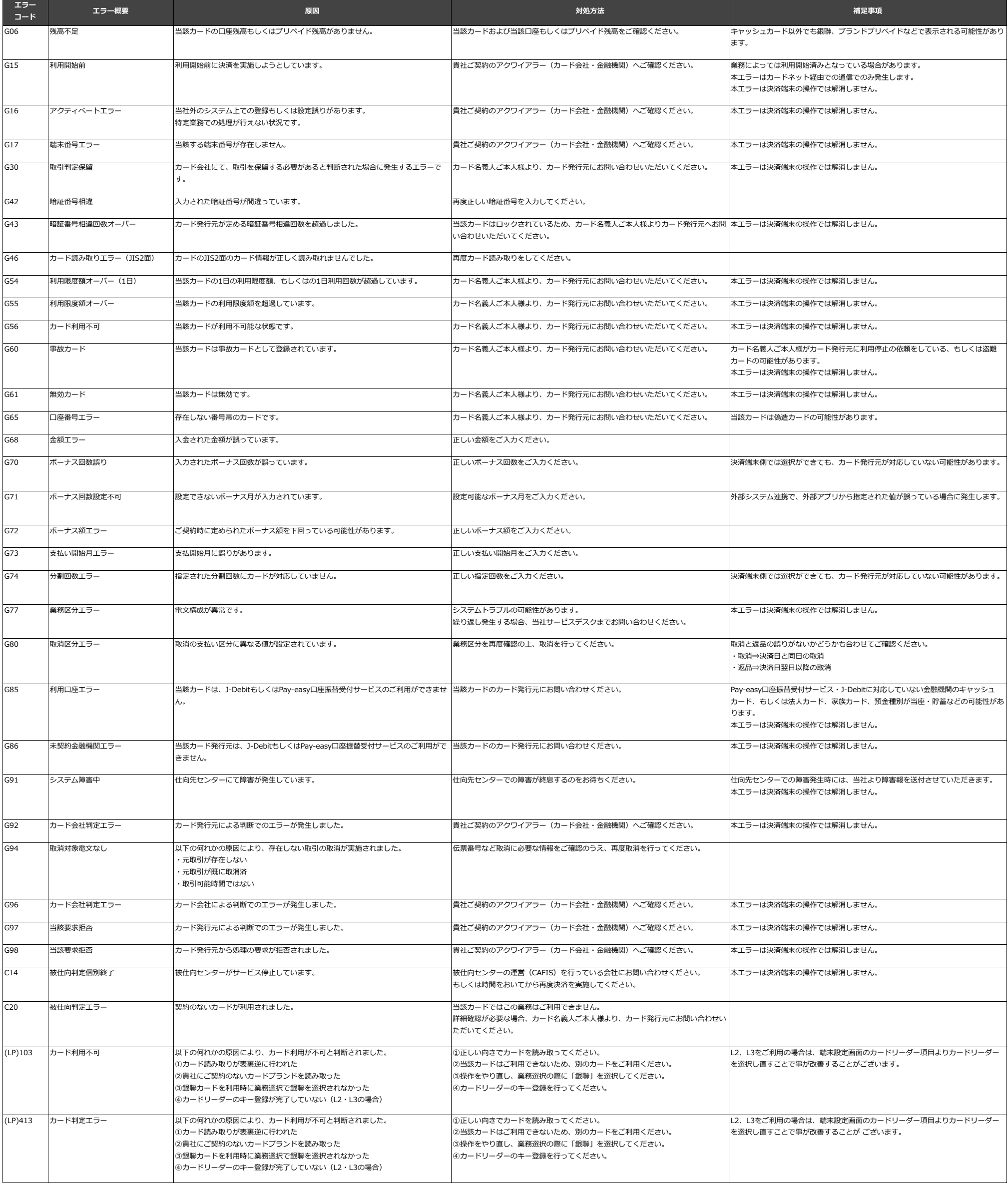